# **Mintec Analytics**

# IMPORT API

Automate the bulk integration of third party data, supplier data and cost models, including your actual purchase costs, into Mintec Analytics, and get a complete picture of your product costs.

# All your data, all in one place!

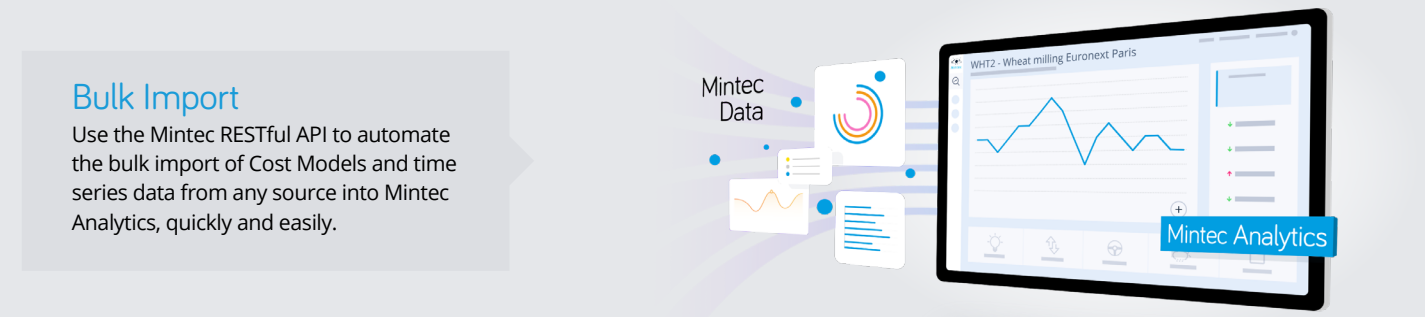

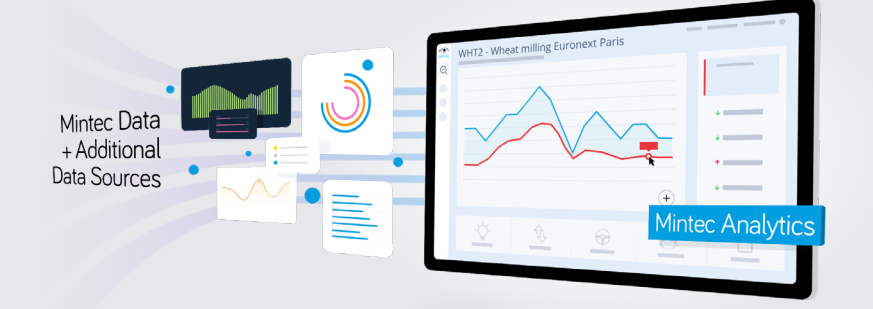

### One Platform

One advanced data visualisation platform holding all types of market data or supplier prices for any time series.

### Benchmark Suppliers' Prices

Compare your purchase prices against Mintec market data and create unlimited Cost Models for products.

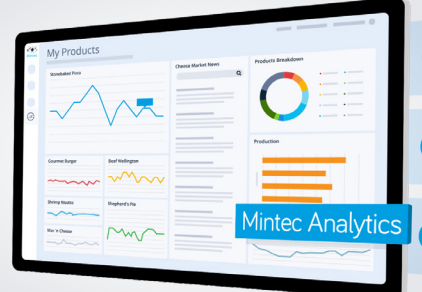

- Improved data visualisation to compare purchase prices
- Benchmark supplier prices against Mintec market data
- Create unlimited models for a more granular cost breakdown

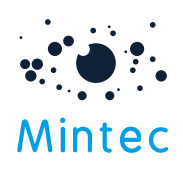

Additional nata Sources

### The Benefits

The Mintec Import API is a RESTful API that provides programmatic access to allow clients to bring their own/third-party data and Cost Models into Mintec Analytics for further analysis and benchmarking.

This extends the ability to visualise data and to set up Cost Models that compare actual supplier costs with Mintec market data. This information can then be shared within the organisation to increase price clarity.

# The Features

Bulk Upload any time-series data, avoiding manual processing and duplicate entry, by using the RESTful API.

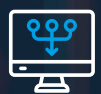

Import Third-Party Data or Cost Models one by one or at scale into Mintec Analytics.

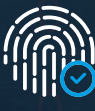

Data Security through an ISO 27001 certification for their information security management system.

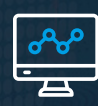

### A Single Platform

for benchmarking Mintec against your supplier prices and analysing Cost Models.

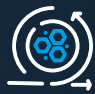

Automated Integration of Cost Models and time-series data from the client's reference system.

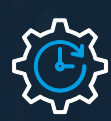

Quick and Secure set up with comprehensive technical documentation.

# Packages & Pricing

This feature is available to all subscription levels. It is included at no additional cost in the price of your current package:

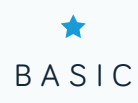

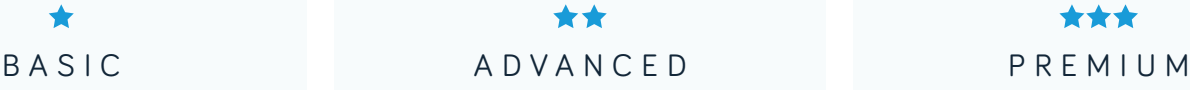

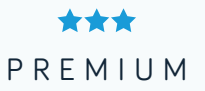

# How can the Mintec Import API help you?

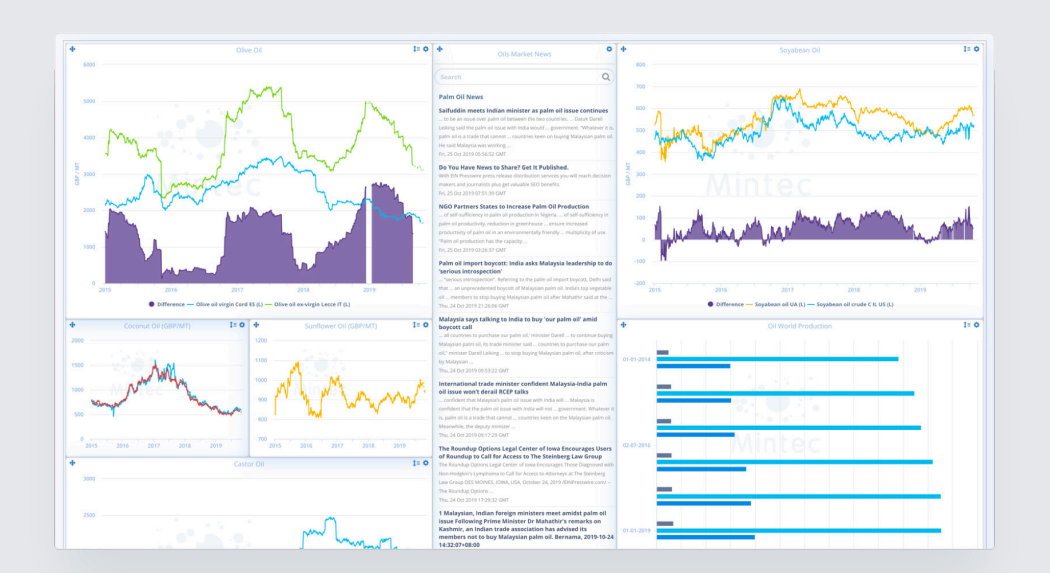

### Track actual procurement prices against the market

- Use Import API to bulk load your actual purchase costs into Mintec Analytics
- Set up dashboards to compare actual costs vs Mintec Category Indices and other price series
- Share dashboards within your organisation

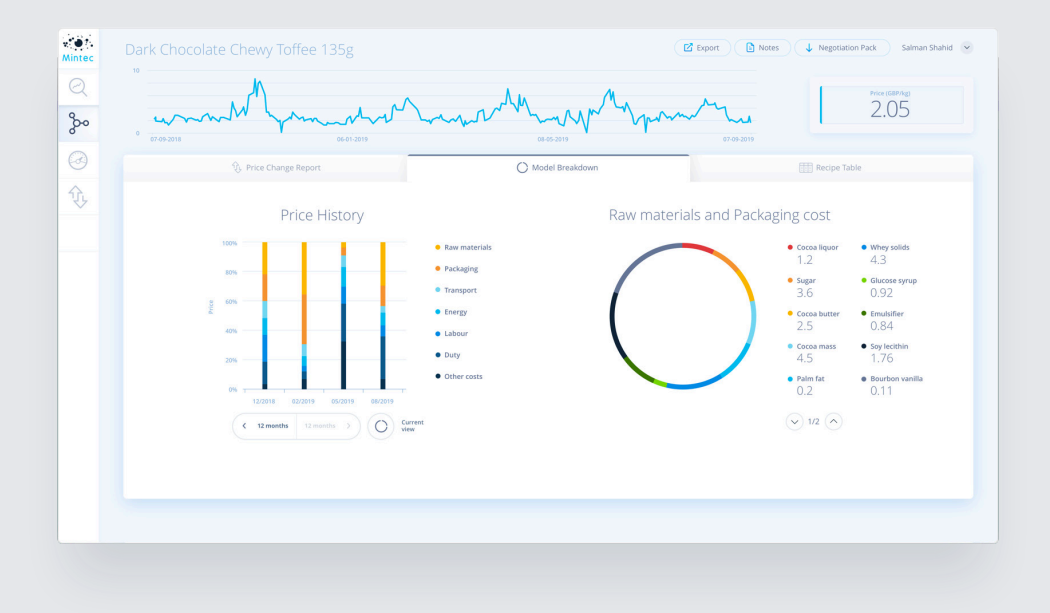

### Incorporate third-party subscription data into your Cost Models

- Use Import API to bulk upload price series from third party sources
- Edit Cost Models to draw on imported price series
- Share Cost Models within your organisation